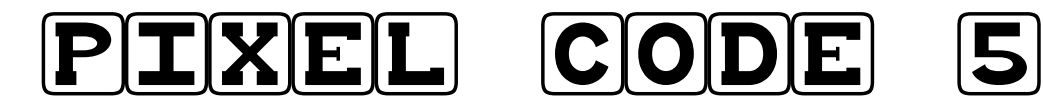

## Colorie suivant le code suivant :

Noir (C, 4) (C, 7)

Rose (D, 3) (D, 8)

Orange (D, 6) (E, 5) (E, 6) (J, 4) (J, 7)

**Jaune** (A,5) ( A,6) (B,3) (B,8) (C,2) (C,9) (D,2) (D,9) (E,2) (E,9) (C,5) (C,6) (D,4) (D,5) (D,7) (B,4) (B,5) (B,6) (B,7) (C,3) (C,8) (D,7) (E,3) (E,4) (E,7) (E,8) (F,3) (F,4) (F,5) (F,6) (F,7) (F,8) (G,1) (H,1) (G,2) (H,2) (G,3) (H,3) (G,4) (H,4) (G,5) (H,5) (G,6) (H,6) (G,7) (H,7) (G,8) (H,8) (G,9) (H,9) (G,10) (H,10) (I,2) (I,3) (J,3) (I,4) (I,5) (I,6) (J,5) (J,6) (I,7) (I,8) (I,9) (J,8)

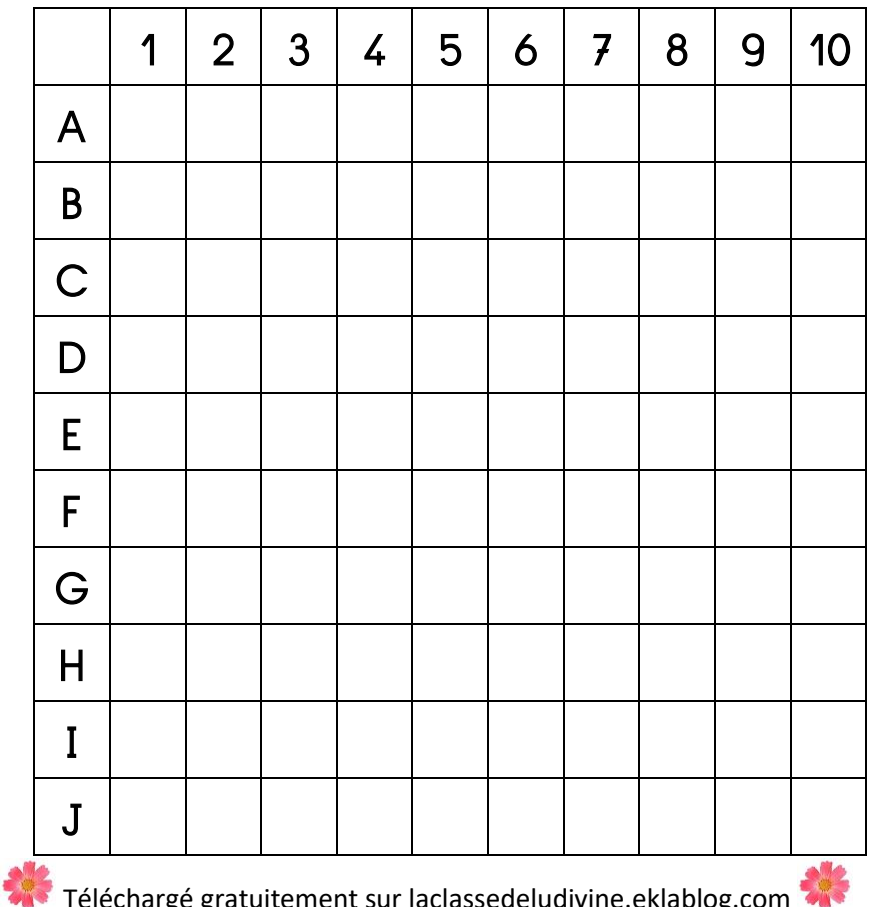

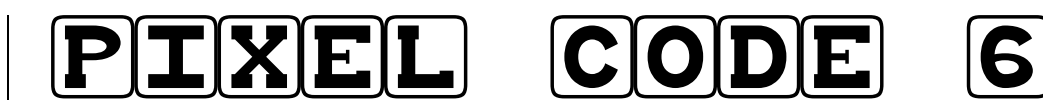

## Colorie suivant le code suivant :

Orange (E,4) (E,5) (E,6) (E,7) (F,5) (F,6)

Noir (J,1) (F,1) (E,1) (D,1) (C,1) (B,1) (I,2) (H,3) (G,2) (D,3) (B,2) (A,2)  $(A,3)$   $(A,4)$   $(A,5)$   $(B,5)$   $(C,5)$   $(D,5)$   $(A,6)$   $(B,6)$   $(C,6)$   $(D,6)$   $(A,7)$   $(A,8)$  $(A,9)$   $(B,9)$   $(B, 10)$   $(C,10)$   $(D,8)$   $(D,10)$   $(E,10)$   $(F,10)$   $(G,9)$   $(H,8)$   $(I,9)$ (J,10)

Bleu (A,1) ( A,10) (G,1) (G,10) (H,1) ( H,2) (H,9) (H,10) (I,1) (I,10)

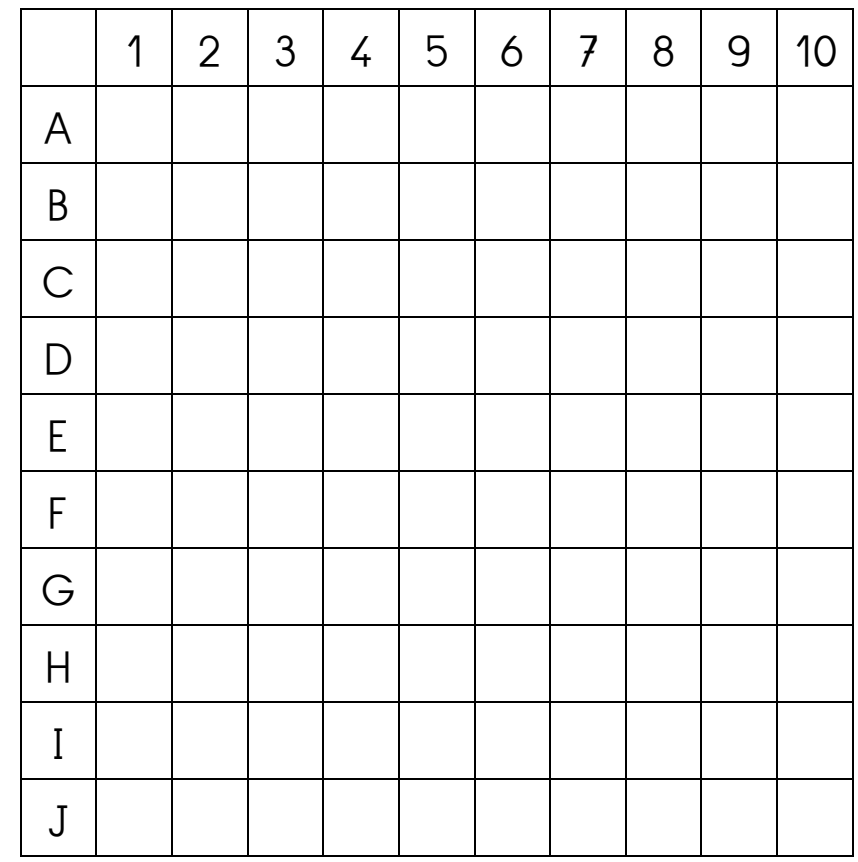

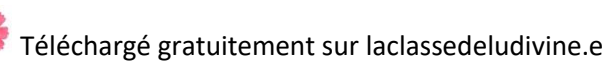

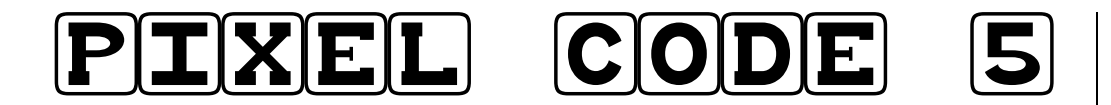

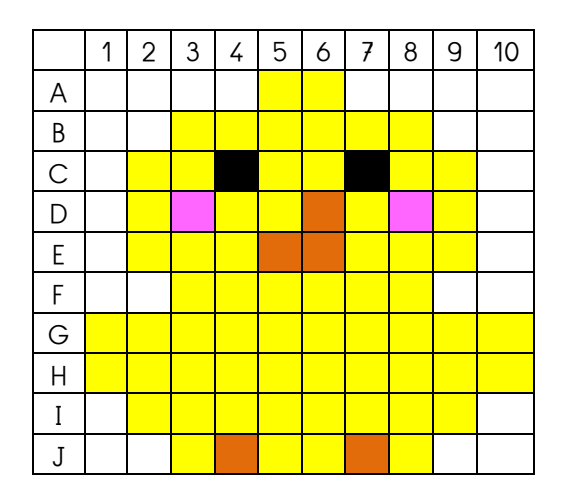

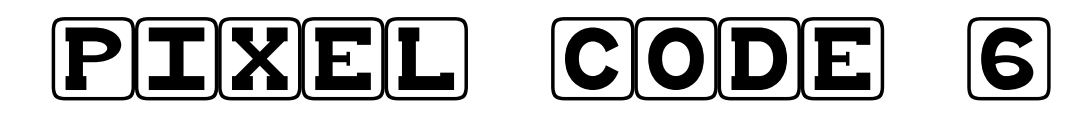

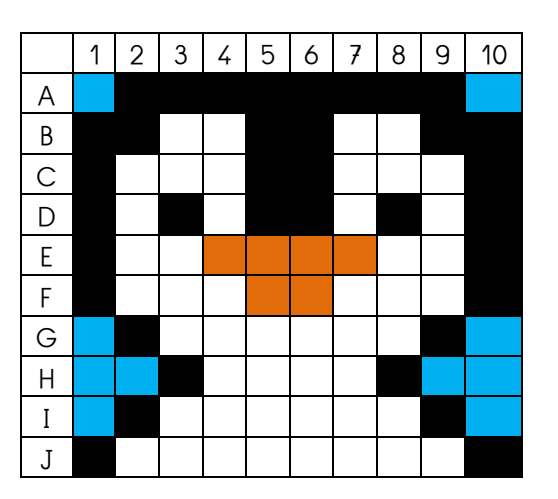

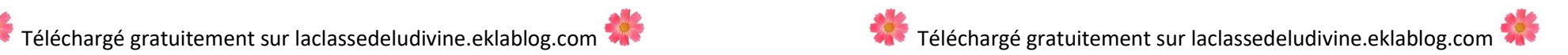